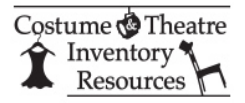

## **Computer Basics - Lesson 2**

## **Installation of the Theatre Inventory Database**

Email completed exercise sheet and attachments to bte@costumeinventory.com

Name:

Email:

Date:

1. What is the software that was used to create the Theatre Inventory Database? What kind of computers can it be installed on?

2. Can you install the Theatre Inventory Database on a Mac ?

3. If you are installing the database and get this message when you start - what are you going to do about it?

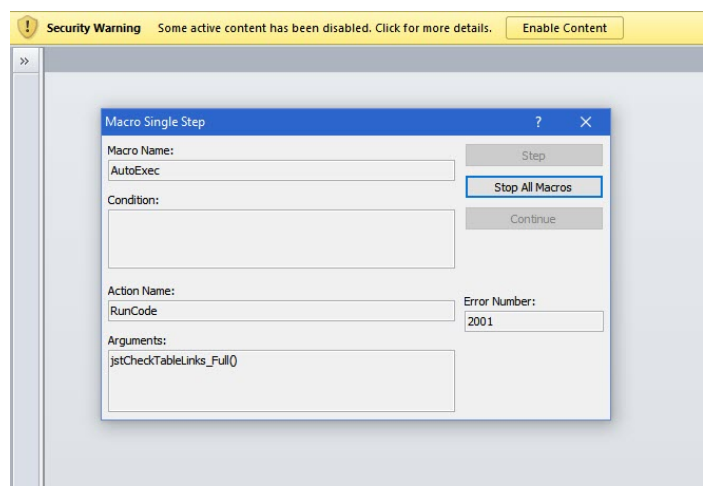

4. There are two versions of MS Access / Office available - a 32 bit and a 64 bit version.

If you have the full version of MS Access installed on your computer how can you determine which one you have?

5. Did you install the Theatre Inventory Database on your computer? If so list the steps you followed. List any issues you had.

Email this completed PDF file and any attachments (i.e. the screen prints ) to bte@costumeinventory.com.